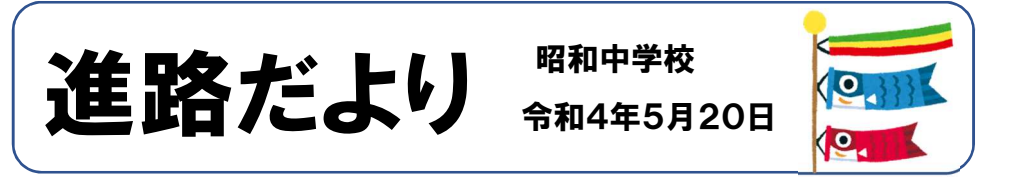

## **★オープンスクール(0S)への参加について★**

本年度も中学生を対象とした高等学校のオープンスクールが実施される予 定です。オープンスクールは、進路選択に対する意識を高めたり、自分の目 で確かめたりできるチャンスです。3年生のみなさんは、2校以上参加して みましょう (面接で 「OS に参加しましたか」と質問されることもあります)。 ただ新型コロナウイルス感染症の影響により例年の実施状況と異なることが あります。各高校から詳しい案内が届き次第、その都度教室掲示等でお知ら せします。分からないことがあれば、担任や進路係まで尋ねてください。

## 申し込み~参加後

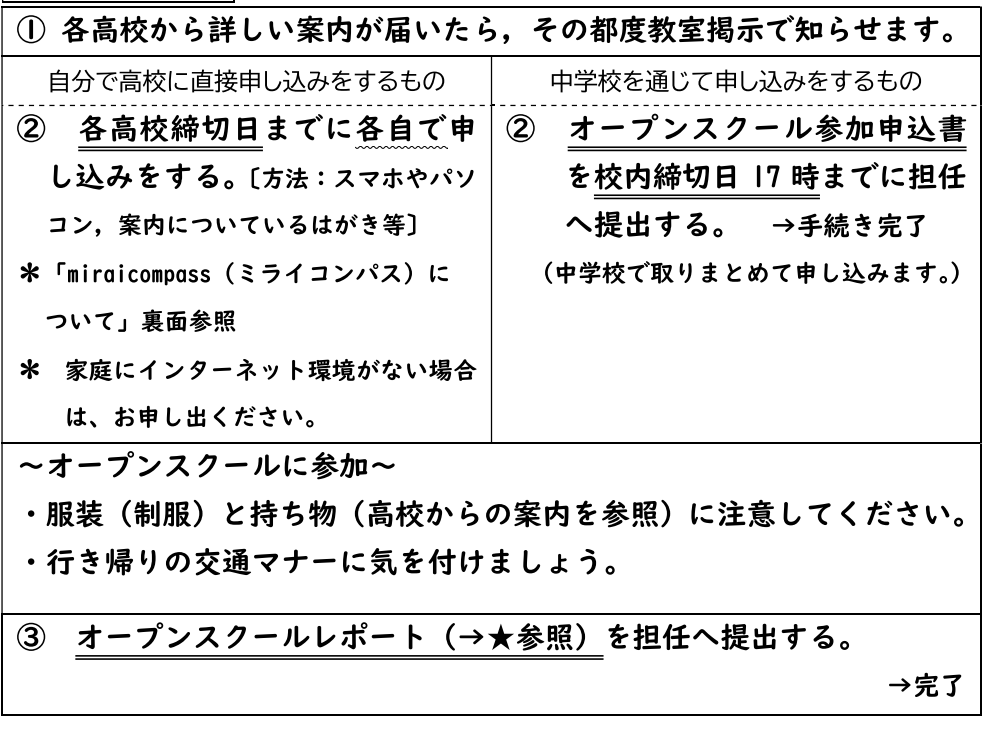

~注意事項~

- \* 参加決定後は、必ず参加しましょう。急な取り消しは高校側へ迷惑をか けることになります。事前に、部活動や家庭の都合などを確認した上で 申し込みをしてください。
- \* 2年生の皆さんも、是非参加してみてください。いろいろな高校を見る ことは進路を考えていく上で参考になります。
- \* 制服・名札など身なりを整え、節度ある態度で参加してください。
- \* 高校によっては参加人数に制限があります。
- \* 教冒の引率はありません。

## △ ~保護者の方へ~

学校行事などの場合、けがなどの事故が生じたときは「日本スポーツ振 興センター」から医療費の給付がありますが、オープンスクールの参加に ついては給付の対象にはなりません。ご理解いただきますよう、よろしく お願いします。

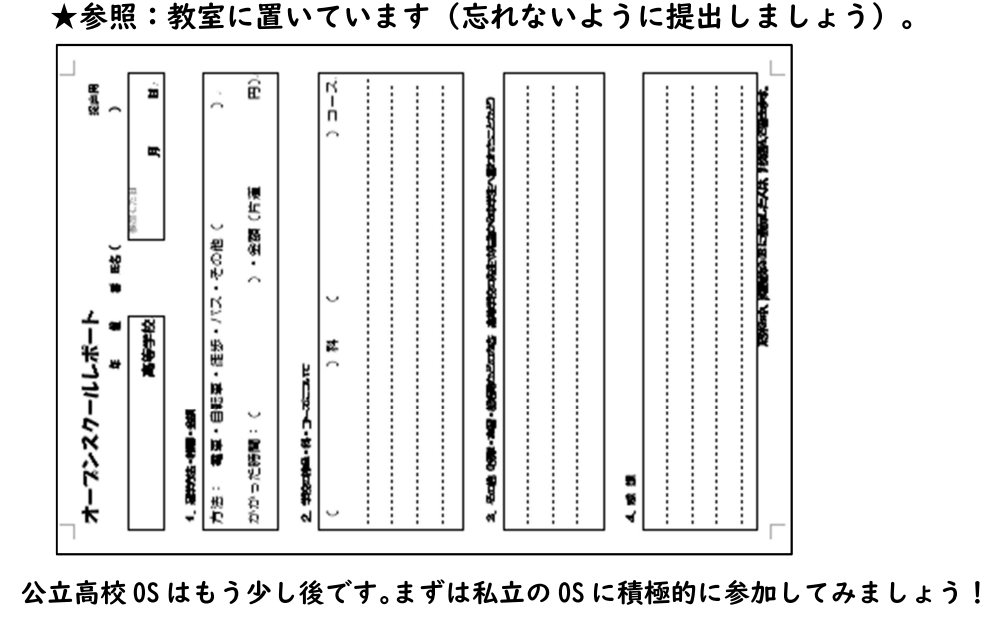

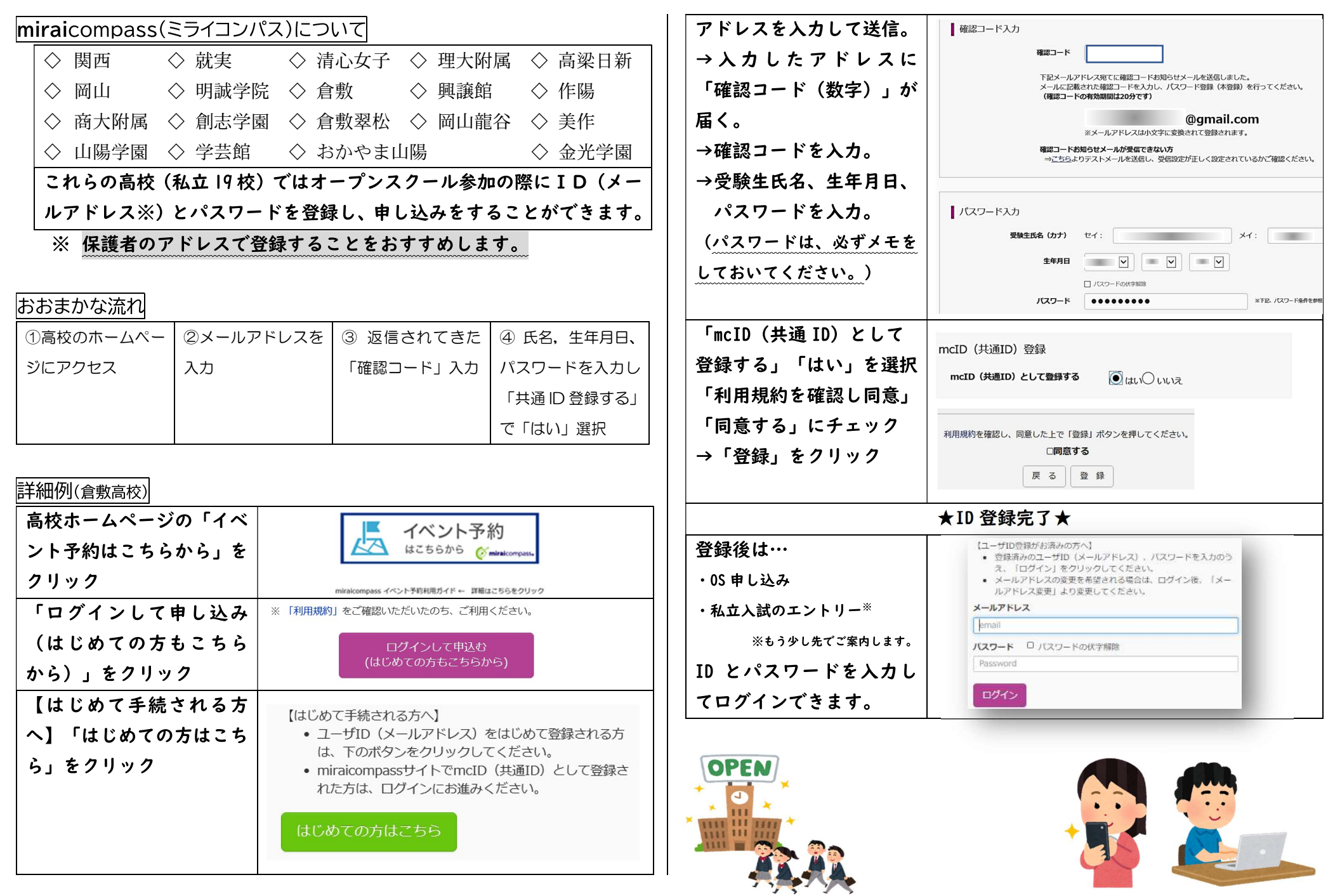